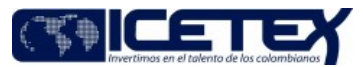

Fecha Vigencia (Acto Adtvo): 2021-10-22 **MacroProceso** Gestión de operaciones

Gestión de apoyo a programas internacionales

## Contenido

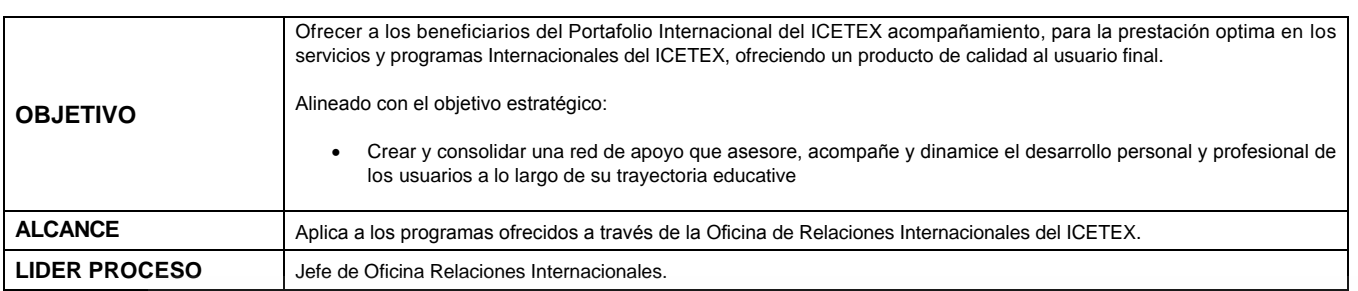

Proceso

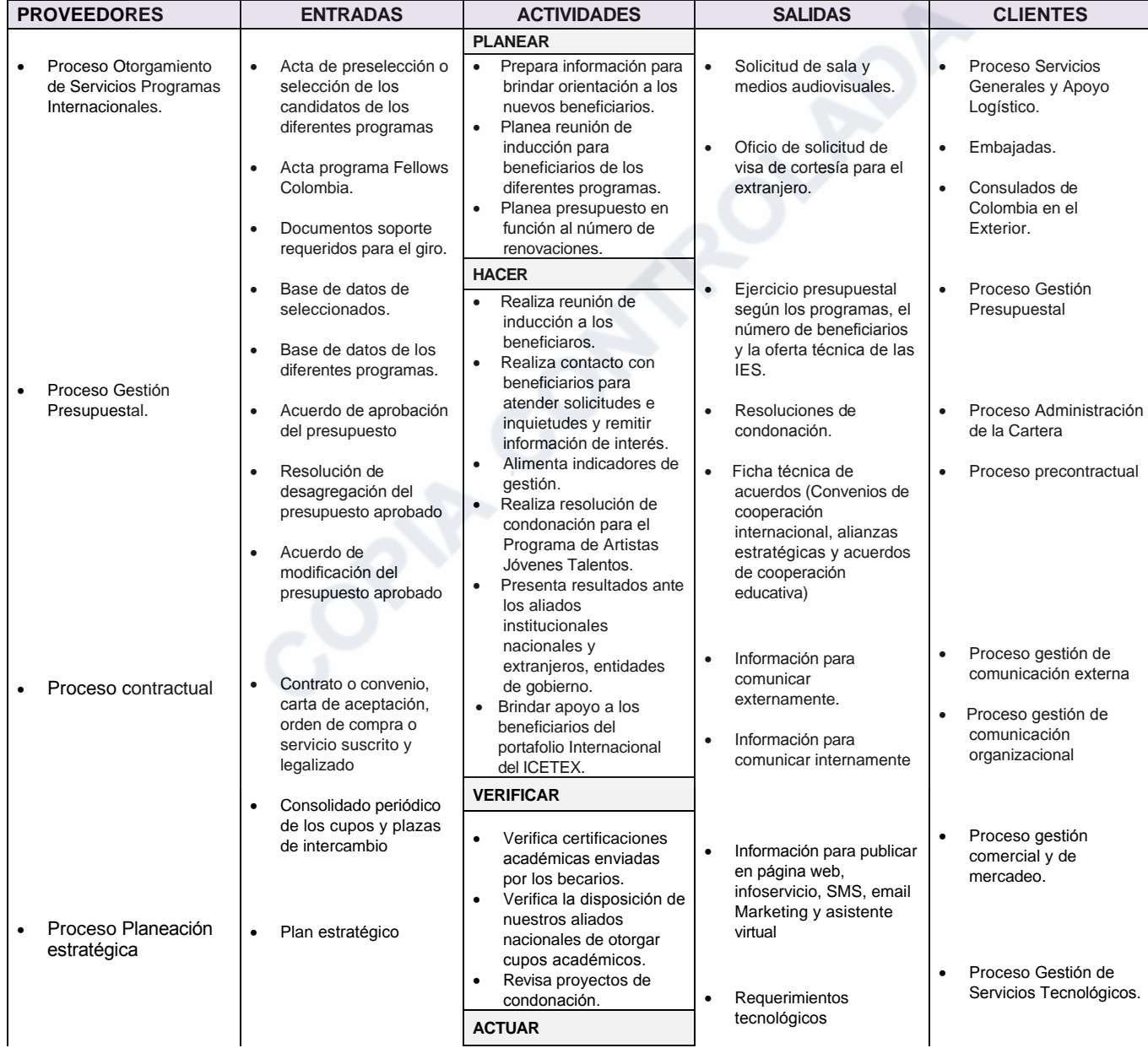

Código: M3-5 Versión: 15

## Gestión de apoyo a programas internacionales

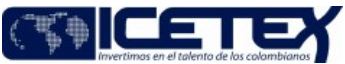

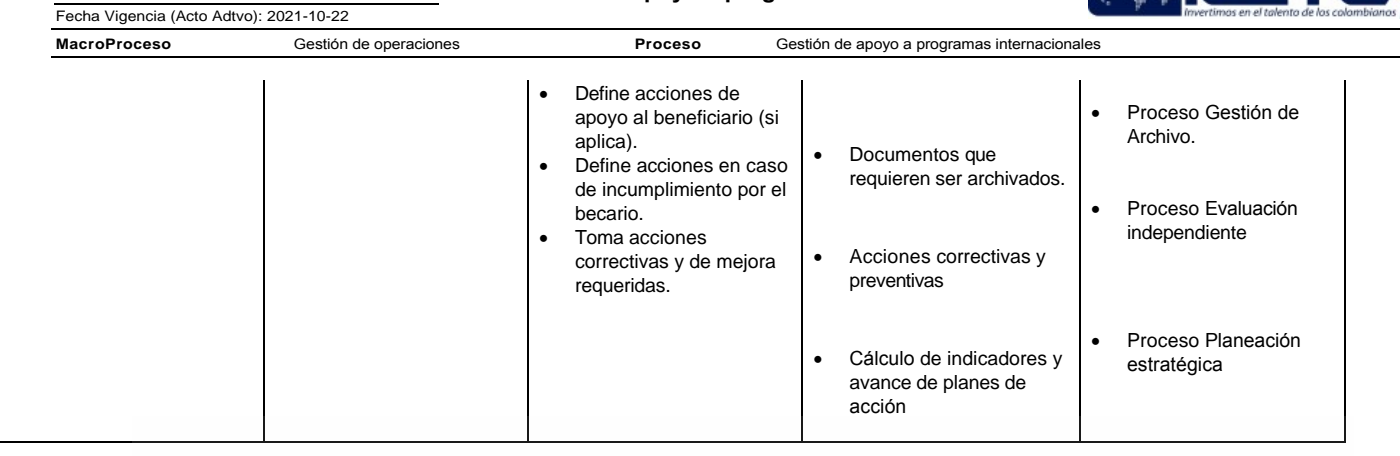

OPLA CONTROLADA

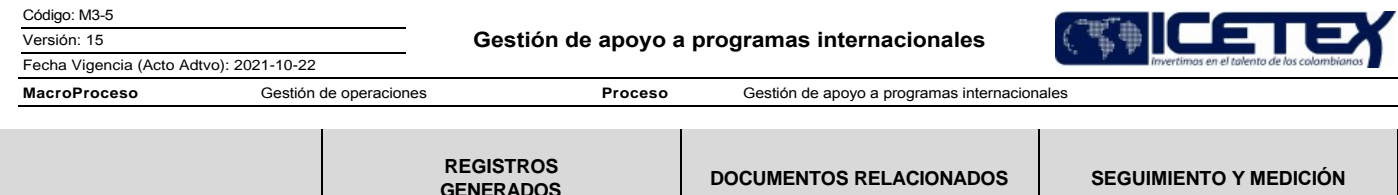

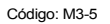

Versión: 15

Fecha Vigencia (Acto Adtvo): 2021-10-22

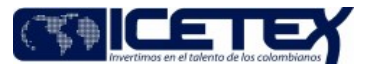

**MacroProceso** Proceso Gestión de apoyo a programas internacionales Gestión de operaciones

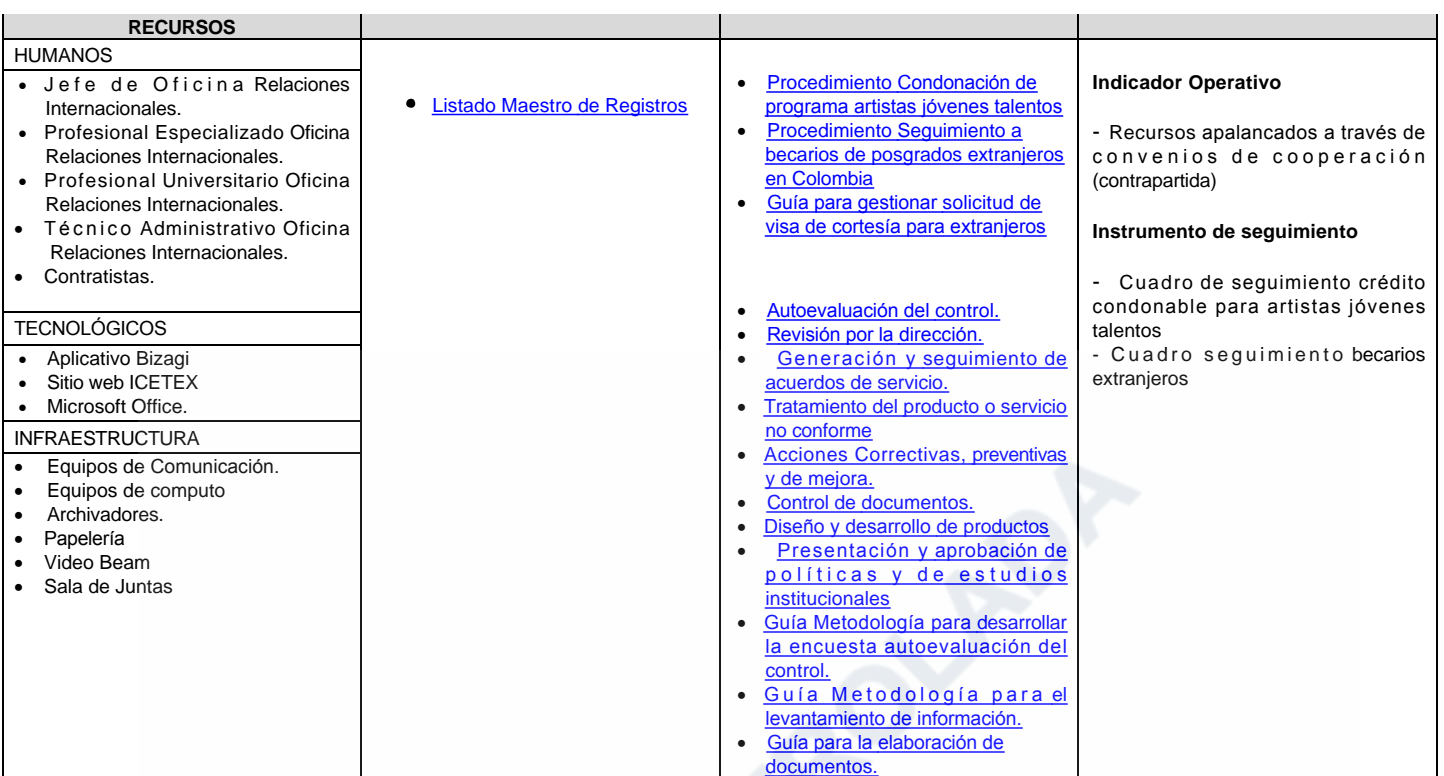

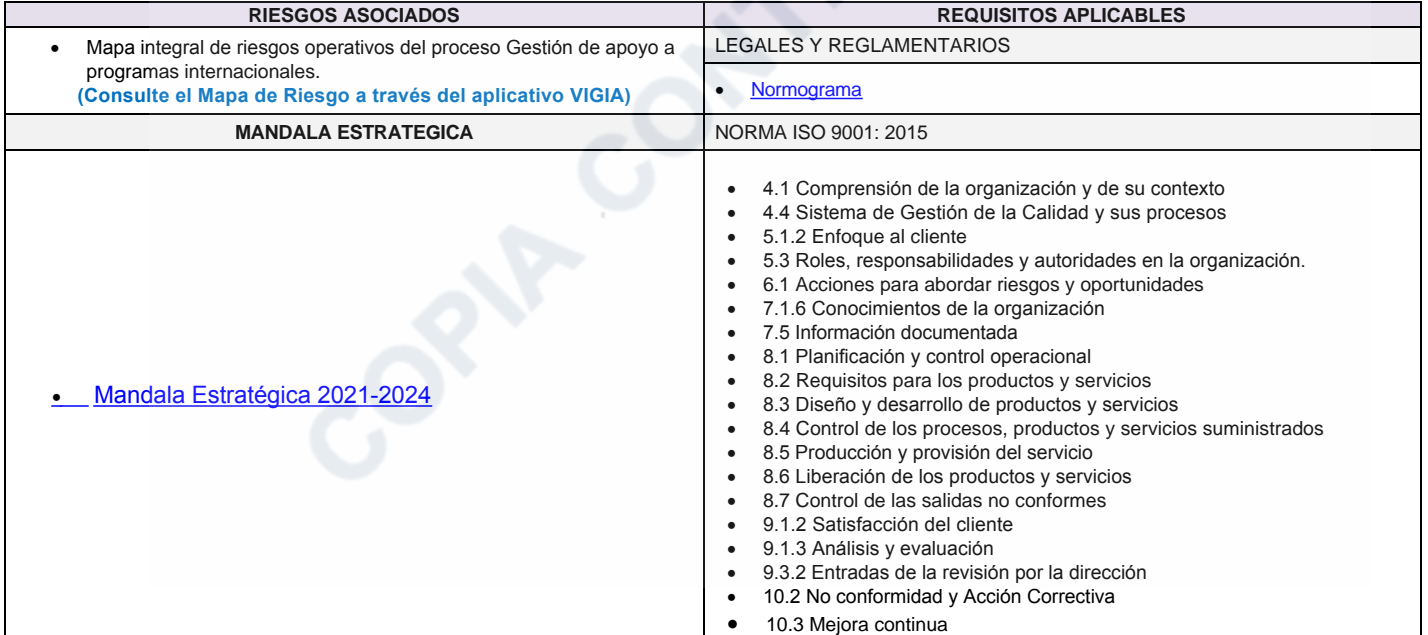

**MacroProceso** 

Proceso

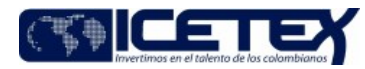

Gestión de operaciones

Gestión de apoyo a programas internacionales

## Modificaciones

## Descripción de cambios

Ajuste objetivo del proceso por snc

Fecha Vigencia (Acto Adtvo): 2021-10-22

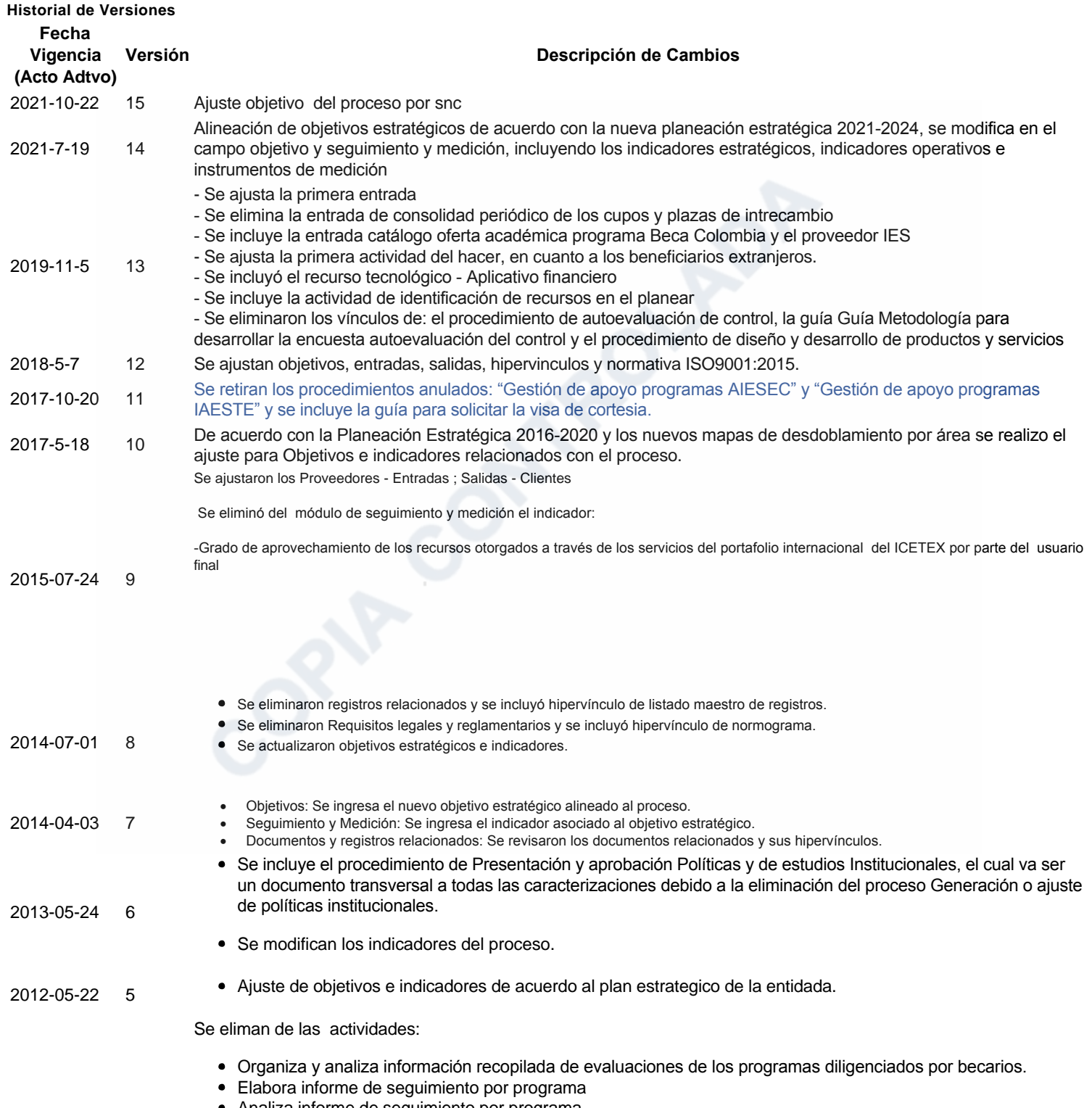

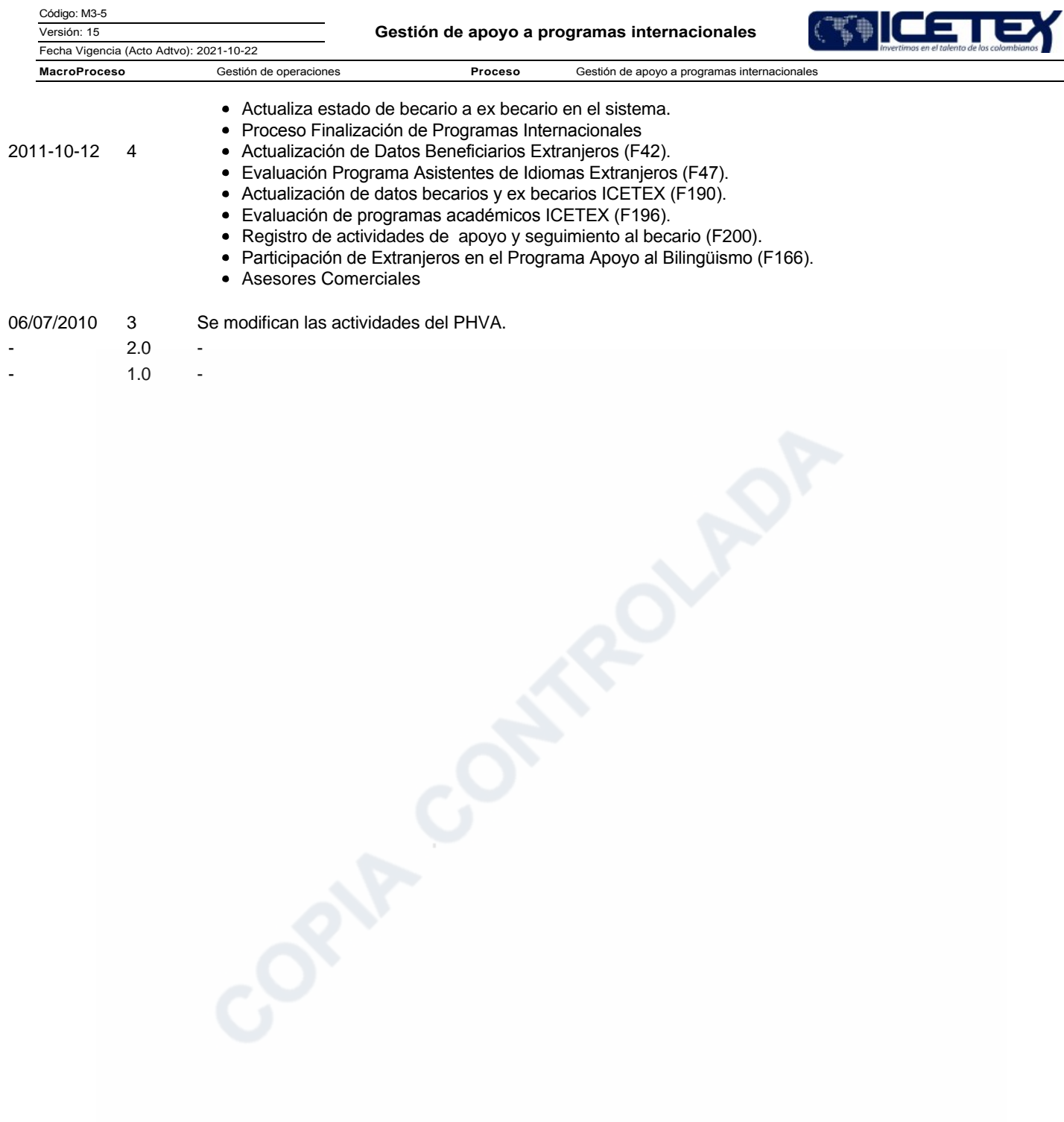

In-Process